## IntelliJ IDEA 7.0 Default Keymap 49

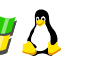

### Editing

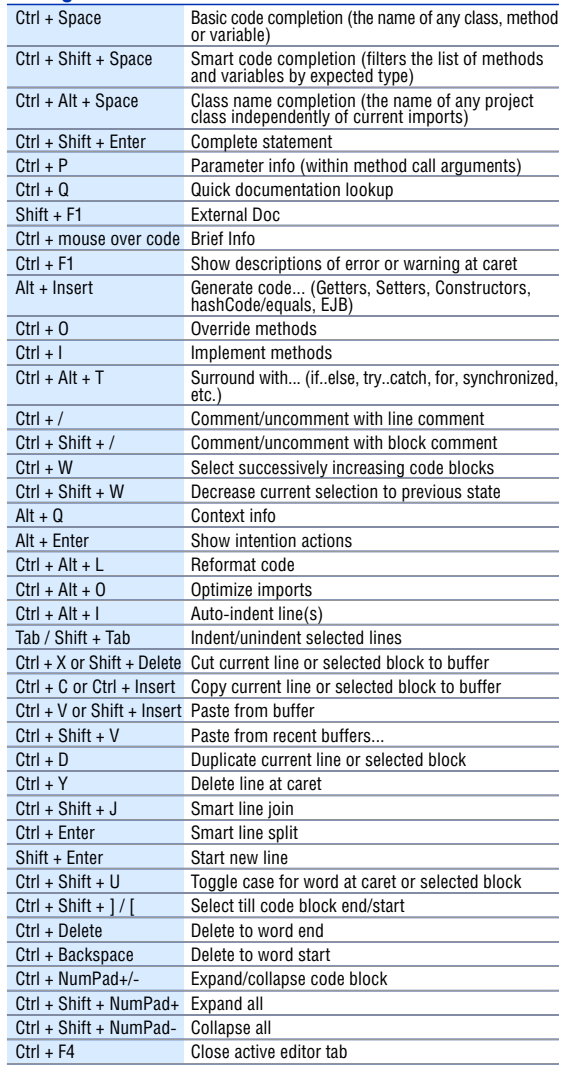

### Search/Replace

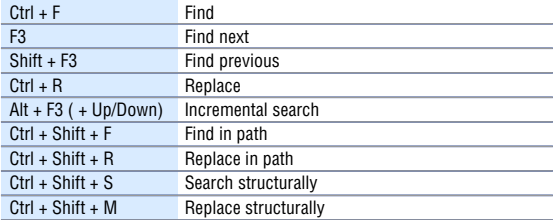

# IntelliJ IDEA 7.0 Default Keymap **AV**

#### Usage Search

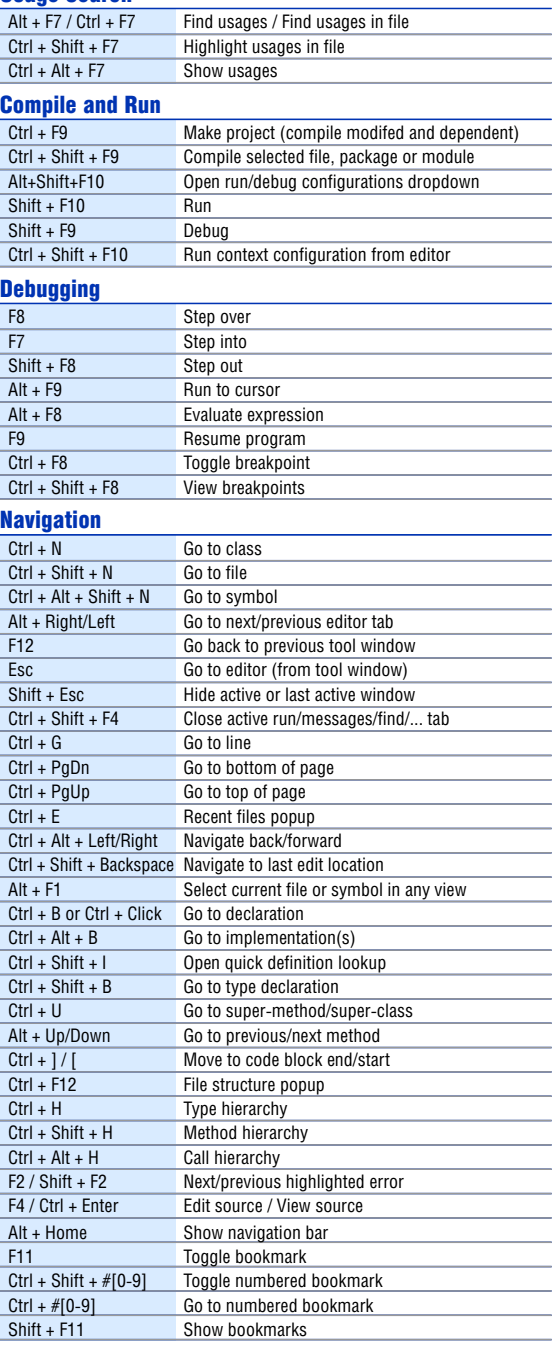

Copyright JetBrains, Inc. 2000-2007. All Rights Reserved. Copyright JetBrains, Inc. 2000-2007. All Rights Reserved. Copyright JetBrains, Inc. 2000-2007. All Rights Reserved.

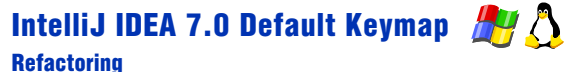

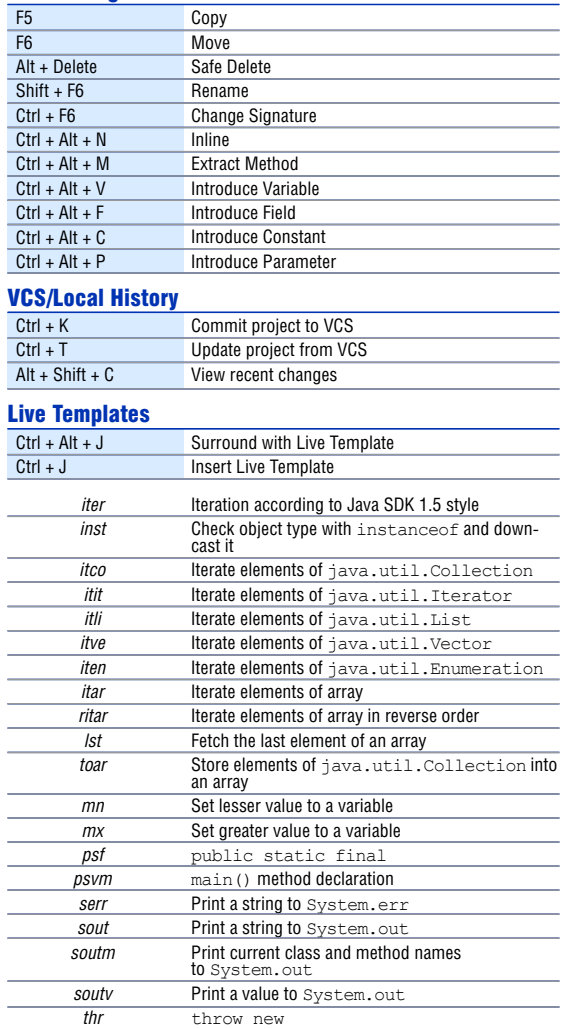

#### **General**

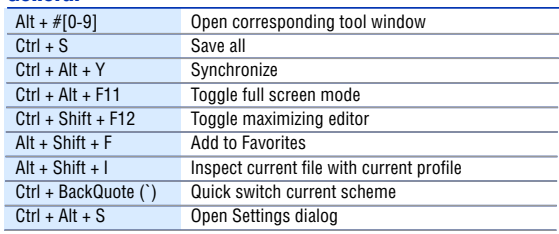